## $(13)$

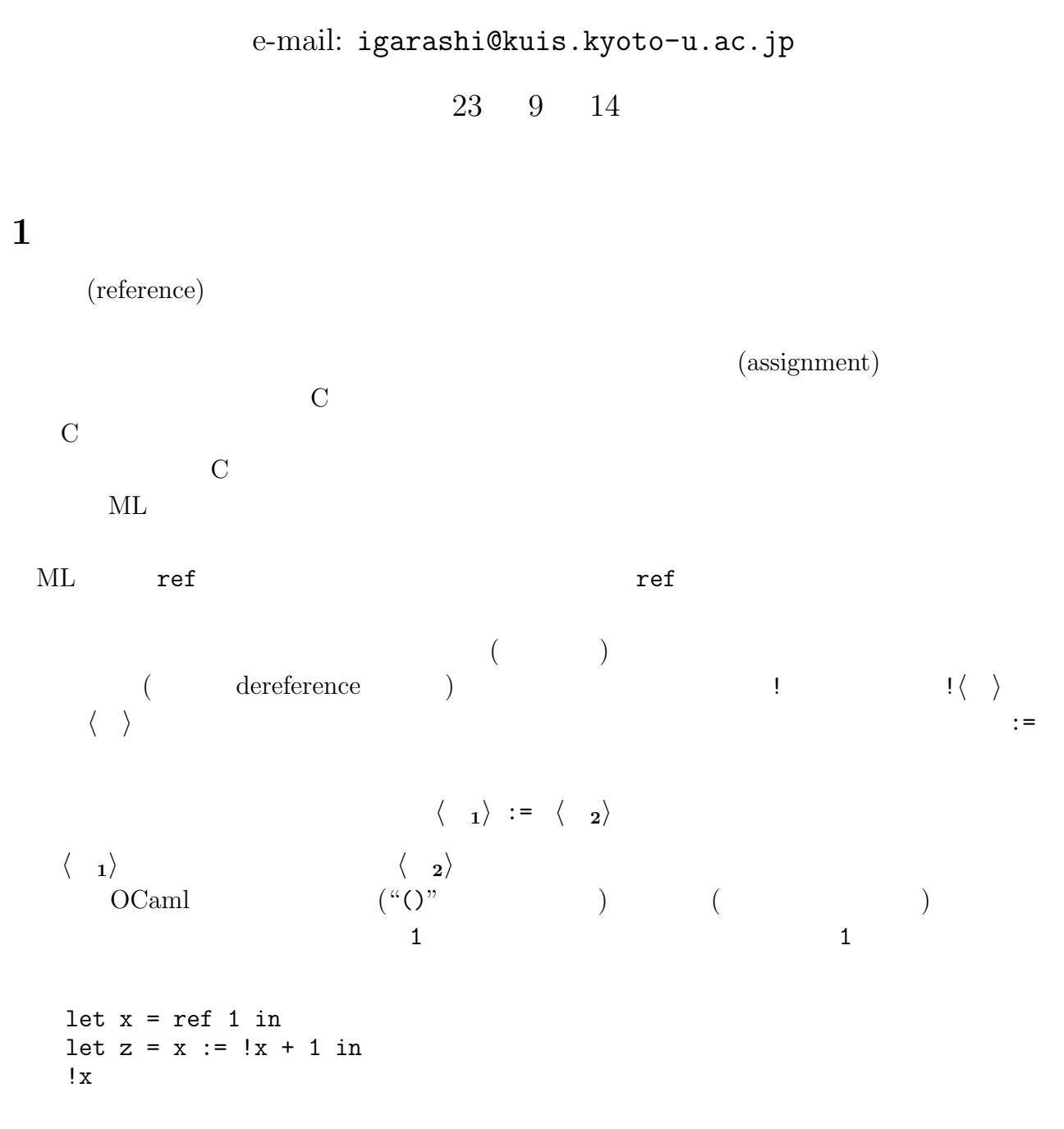

 $2 \qquad \qquad (\text{let } z =$  $\mathbf{z}$  $\langle \quad 1 \rangle$  (  $\langle \quad 2 \rangle$  $\langle \quad 1 \rangle$ ;  $\langle \quad 2 \rangle$  $($  $\rm C$ int  $x = 1$ ;  $x = x + 1;$ return x;  $C$   $x = x + 1$  $x \sim x$  or  $\mu$  $ML$ 

C  
\nint \*p, \*q; ...  
\n
$$
*p = *q;
$$
  
\np q  
\n $!p := !(!q)$ 

$$
\begin{aligned}\n &\textbf{EvaluatefML3} \\
&\text{ML3}\n \end{aligned}
$$
\nEualsefML3

$$
(\hspace{.4cm}) \\ \hspace{.4cm} \textbf{(store)}
$$

 $(location)$ —

## BNF EvalRefML3

*i ∈* **int** *b ∈* **bool** *x, y ∈* **Var** *l ∈* **Loc**  $v \in$  **Value** ::=  $i | b | l | (\mathcal{E})$  [fun  $x \to e$ ]  $| (\mathcal{E})$  [rec  $x =$  fun  $y \to e$ ]  $\mathcal{E} \in \text{Env} ::= \bullet \mid \mathcal{E}, x = v$  $S \in \text{Store} ::= \bullet \mid S, l = v$  $e \in \text{Exp} ::= i \mid b \mid x \mid e \ op \ e \mid \text{if} \ e \text{ then } e \text{ else } e \mid \text{let } x = e \text{ in } e$ *|* fun *x → e | e e |* let rec *x* = fun *y → e* in *e |* ref *e |* !*e | e* := *e op ∈* **Prim** ::= + *|* - *|* \* *|* <  $\mathcal{A}$  :=  $\mathcal{A}$  :=  $\math$  $!f\ 1\ (f\ 1)$   $(l\ f\ )\ 1$   $l$ 表すが,具体的なロケーションの名前としては,英数字名の前に @ をつけた,@l @l1  $\bm{S}$ . The set of  $\bm{S}$  is  $\bm{S}$  if  $\bm{v}$  and  $\bm{S}$  is  $\bm{v}$  and  $\bm{S}$  is  $\bm{v}$  is  $\bm{v}$  is the set of  $\bm{s}$ に演習システムでは,) 先頭の "*·*," は省略する. EvalRefML3 *S*<sub>1</sub> /  $\mathcal{E} \vdash e \Downarrow v$  /  $S_2$  $S_1$ ,  $\mathcal E$   $e$   $v$  $S_2$  (side effect) やキーボード・マウスからの入力など,様々な「状態変化」が副作用<sup>1</sup> として発生する.演 習システムでは,ストアが空の場合,先頭の "*S* /" と末尾の "/*S*" は省略可能である.  $($   $)$  $S \setminus \mathcal{E} \vdash i \Downarrow i \setminus S$  $(E-INT)$  $S_1$  /  $\mathcal{E} \vdash e_1 \Downarrow i_1$  /  $S_2$  /  $\mathcal{E} \vdash e_2 \Downarrow i_2$  /  $S_3$  /  $i_1$  plus  $i_2$  is  $i_3$  $S_1$  /  $\mathcal{E} \vdash e_1 + e_2 \Downarrow i_3$  /  $S_3$ (E-Plus)

 $1$ 

$$
\frac{S_1 \, / \, \mathcal{E} \vdash e \Downarrow v \, / \, S_2 \, (l \notin dom(S_2))}{S_1 \, / \, \mathcal{E} \vdash \text{ref } e \Downarrow l \, / \, S_2, l = v}
$$
\n(E-REF)

$$
\frac{S_1 \, / \, \mathcal{E} \vdash e \Downarrow l \, / \, S_2 \, (S_2(l) = v)}{S_1 \, / \, \mathcal{E} \vdash \, ! \, e \Downarrow v \, / \, S_2} \tag{E-DEREF}
$$

$$
\frac{S_1 \, \mathcal{E} \vdash e_1 \Downarrow \mathbf{l} \, \mathcal{S}_2 \, S_2 \, \mathcal{E} \vdash e_2 \Downarrow \mathbf{v} \, \mathcal{S}_3 \, (S_4 = S_3[\mathbf{l} = \mathbf{v}])}{S_1 \, \mathcal{E} \vdash e_1 \, := \, e_2 \Downarrow \mathbf{v} \, \mathcal{S}_4} \qquad (\text{E-ASSIGN})
$$

$$
(EvalContMLi
$$
  
E-REF E-DEREF E-ASSIGN (7)

E-Assign  $Sl = v$   $S = v$   $l = ...$   $l = v$ 

$$
\begin{aligned} (S, l = v)[l = v'] &= S, l = v' \\ (S, l = v)[l' = v'] &= (Sl' = v'), l = v \qquad (\text{if } l \neq l') \end{aligned}
$$